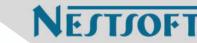

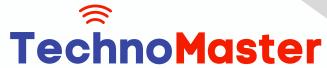

**Course: Node JS** 

Duration: 60 Hrs (Changeable) | Fees: Individual / Batch

Since 2007, Nestsoft TechnoMaster has been providing training, internships, and services in IT technologies, both online and offline, with the expertise of over 250 industry experts. We have delivered internships, training, and seminars to more than 50,000 students, resulting in numerous success stories. We offer 100% placement support through JobsNEAR.in

### **Our Courses/Internship**

- Python/Django Fullstack
- Artificial Intelligence
- Machine Learning
- Data Science
- Software Testing (All)
- Wordpress, Woocommerce
- Digital Marketing, SEO
- Php/MySQL, Laravel
- Flutter, Android, IOS
- Asp.net MVC
- Web Design, Javascript
- Angular JS, React JS
- CCNA, MCSA, CCNP
- AWS, GCP, Azure
- Odoo, SalesForce, Sap
- Microsoft Excel
- Ethical Hacking

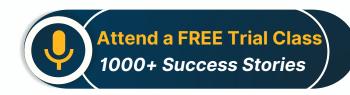

Syllabus on the Next Page ..

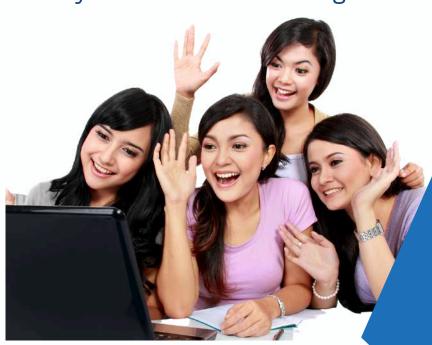

Our Head Office: Nestsoft TechnoMaster, Infopark, Cochin - 42, Kerala, India

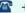

**\*\*** +91 9895490866

**\*\*** +91 8301010866

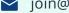

ioin@nestsoft.com

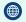

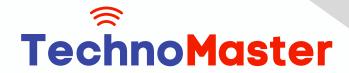

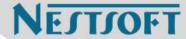

### Module 1: Introduction to Node.js

- \* What is Node.js
- \* Features of Node.js
- \* Concept
- \* Where to fit and not fit
- \* Event-Driven programming style
- \* What is Asynchronous

### Module 2: Installation / Setup

- \* Local environment setup
- \* Node.js runtime
- \* Download source code
- \* Installation on OS
- \* Verify

# Module 3: Node Package Manager Install module by NPM

- \* Global vs Local setup
- \* Update Module
- \* CRUD Module

## Module 4: Express Framework

- \* What is Express
- \* Setup Express
- \* Request And Response
- \* Handling Routes

Our Head Office: Nestsoft TechnoMaster, Infopark, Cochin - 42, Kerala, India

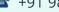

**\*** +91 9895490866

**\*\*** +91 8301010866

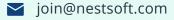

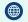

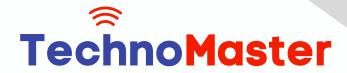

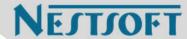

- \* Route Middleware
- \* Objects
- \* Cookies Management
- \* File upload
- \* HTTP methods

#### **Module 5: Buffers and Streams**

- \* What is buffers and Streams
- Benefit of Streams over buffers
- \* Create / Write / Read operation on Buffers
- \* Process on Buffers
- \* Read / Write data by Streams
- \* Pipeline
- \* Chaining Stream

#### **Module 7: REST API**

- \* RESTful Architecture
- \* HTTP URI and Methods
- \* RESTful web services
- \* Expose solution as API
- \* Best practice for REST API solution

#### Module 8: Callback

- \* What is Callback
- \* Benefit of Callback

Our Head Office: Nestsoft TechnoMaster, Infopark, Cochin - 42, Kerala, India

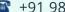

**\*** +91 9895490866

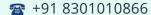

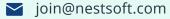

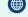

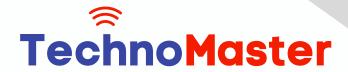

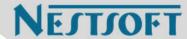

- \* Asynchronous communications
- \* Block and Non-Blocking
- \* Standard Callback pattern
- Async Flow control Library
- \* Executing in parallel

#### **Module 9: Events**

- \* What is Events
- \* Events types
- \* Event Emitter API
- \* Multiple event listeners
- \* Event emitter pattern
- Class methods
- \* Event Loop
- \* Blocking Event Loop
- \* Escaping Event Loop

### Module 10: Connecting with Database

- \* Introduction of MySQL
- \* Connect with MySQL
- \* Introduction of MongoDB
- \* Features of MongoDB
- \* Connect with MongoDB
- \* Defining a schema

Our Head Office: Nestsoft TechnoMaster, Infopark, Cochin - 42, Kerala, India

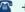

**\*\*** +91 9895490866

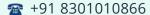

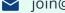

join@nestsoft.com

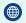

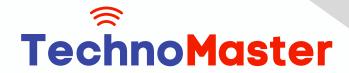

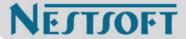

\* Defining a Model

#### Module 11: External Processes and Services

- \* What is processes
- \* Spawning Child process
- \* Create and kill processes
- **Building with HTTP Severs**
- \* HTTP requests
- \* Secure HTTP Server

#### **Module 12: External Processes and Services**

- \* Using Test Runner
- \* Using Assertion Testing Module
- \* Built-in Debugger
- \* Console log
- \* Node Inspector

(Click on Course for more details)

**Course: Node JS** 

Duration: 60 Hrs (Changeable) | Fees: Individual / Batch

### - Thank You -

N.B:This syllabus is not final and can be customized as per requirements / updates.

Our Head Office: Nestsoft TechnoMaster, Infopark, Cochin - 42, Kerala, India

**\*\*** +91 9895490866

**\*\*** +91 8301010866

join@nestsoft.com

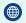